**Vaje pri predmetu Računalniško zaznavanje 08/09**

- http://rsb.info.nih.gov/ij/download.html
- Wayne Rasband (National Institute of Health)

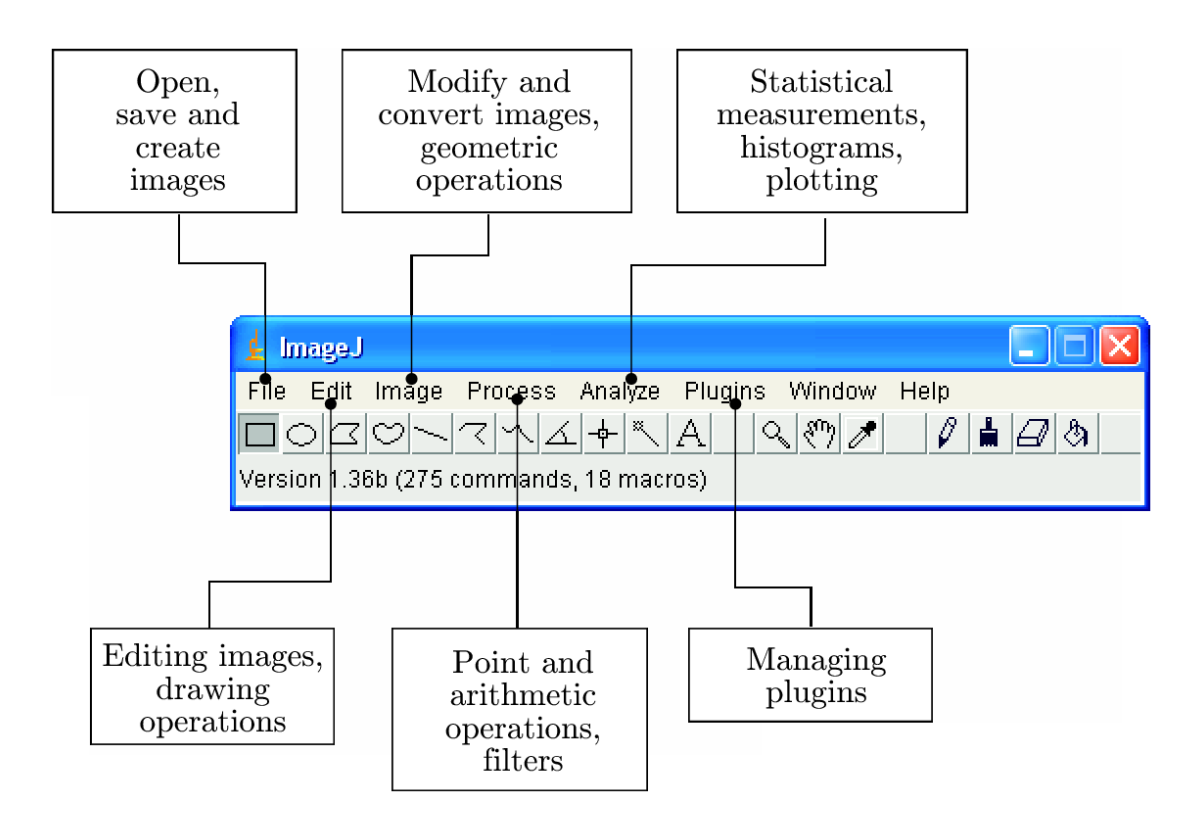

- Pripravljena orodja za pregledovanje in interaktivno obdelavo
- Podpora specializiranim formatom (16b int, 32b float...)
- Podpora razvoju novih vtičnikov (**Plugins**)
- Zaradi dinamičnega izvajanja je primerna za prototipni razvoj
- Java Runtime Environment (**JRE**)
- V spletnem okolju se lahko izvaja kot applet ali strežniška komponenta
- Makro skriptni jezik

- Podpira TIFF (uncompressed), JPEG, GIF, PNG, BMP, DICOM, FITS
- Video: dodatki za branje in zapisovanje AVI, QuickTime (uncompressed)
- Undo

## **ImageJ vtičniki (Plugins)**

- Java razred, ki implementira določen vmesnik
- PlugIn: na vhodu ne zahteva slike
- PlugInFilter: deluje nad trenutno aktivno sliko
	- int Setup() (String *arg*, ImagePlus *im*)
		- metoda klicana ob zagonu vtičnika. Preverja, ali slika *im* ustreza vtičniku. Vrne 32b opisnik z lastnostmi vtičnika.
	- void Run() (ImageProcessor ip)
		- izvede operacije nad sliko *ip*

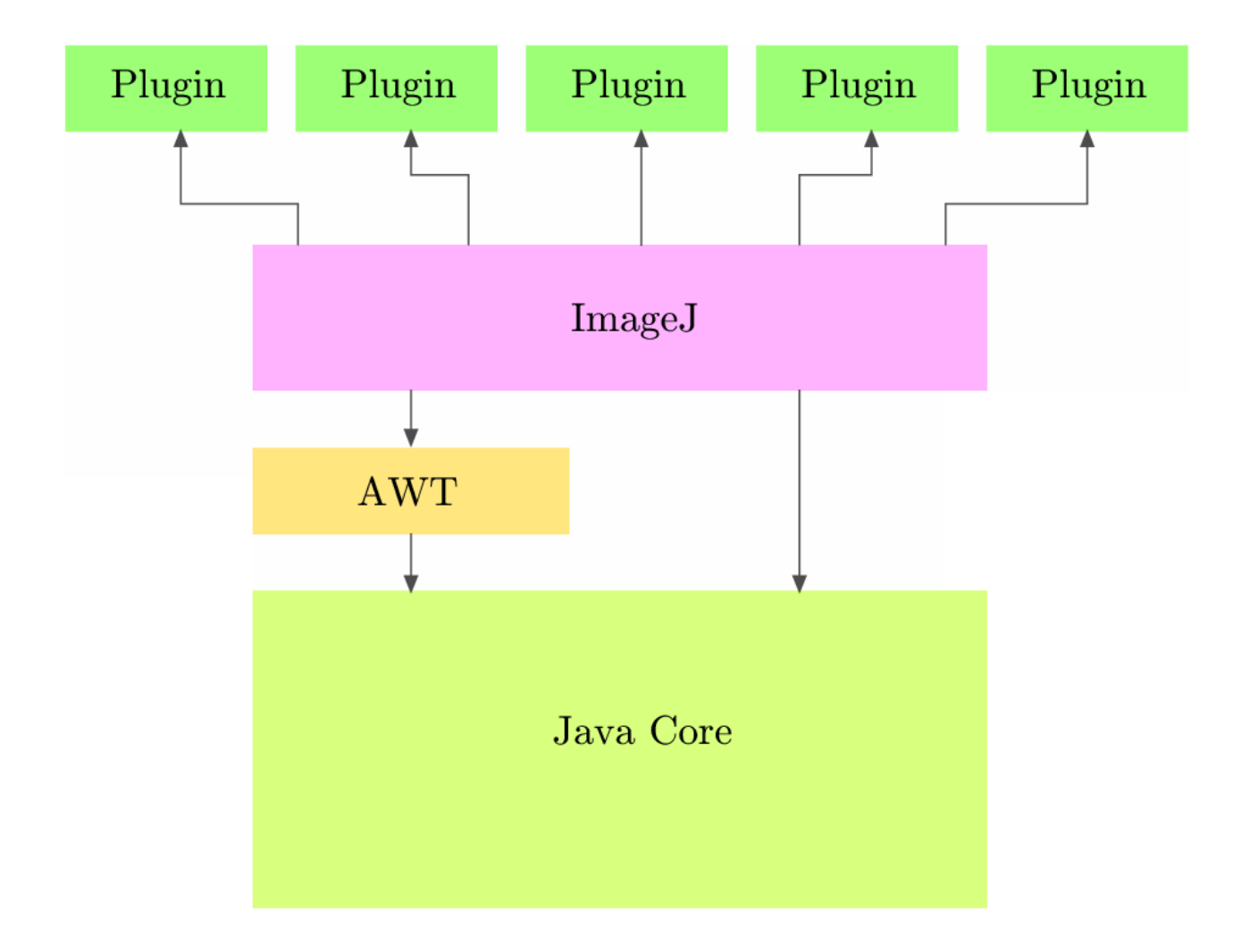

### **Hello\_World.java**

import ij.\*; import ij.process.\*; import ij.gui.\*; import java.awt.\*; import ij.plugin.\*;

}

```
public class Hello World implements PlugIn {
```

```
public void run(String arg) {
       IJ.showMessage("Hello_World","Hello 
world!");
}
```
Plugins->New Type: Plugin Name: Hello\_World File->Compile and Run Plugins->Shortcuts ->Install Plugin

## ImageJ predstavitev slik

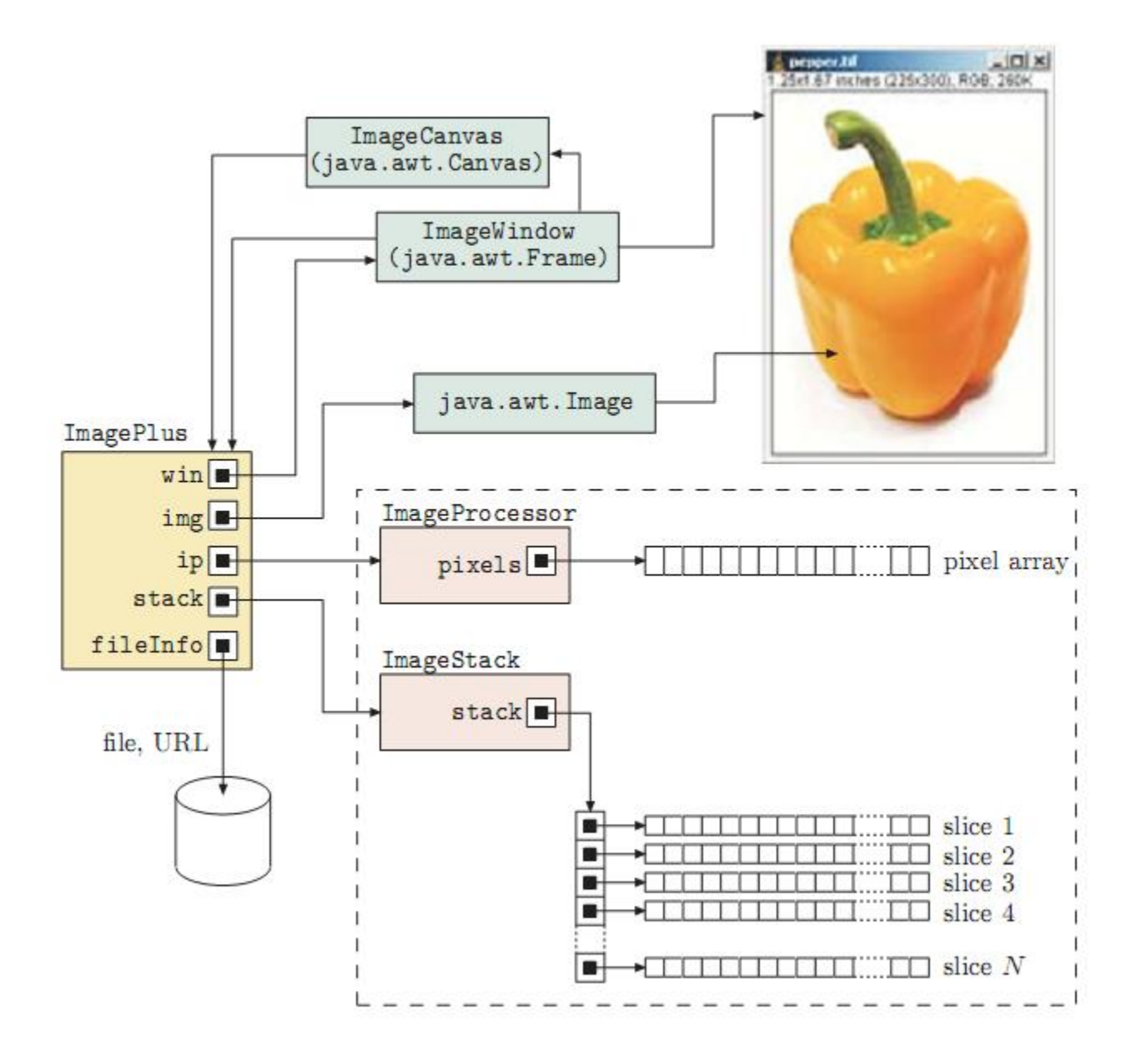

## **ImageJ API**

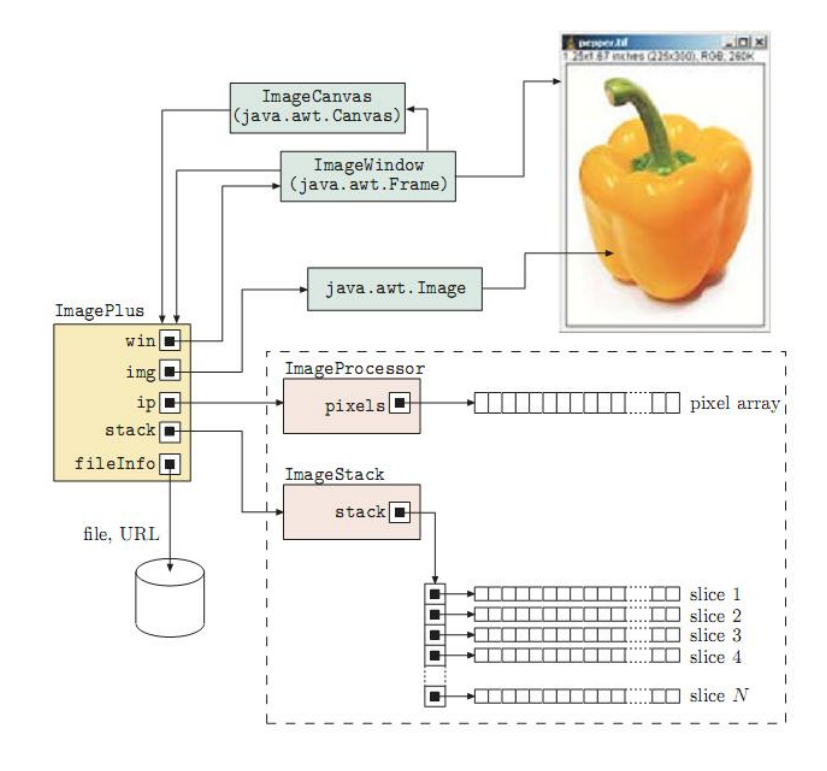

## ImagePlus (ij)

razširitev java.awt za prikaz slike Slikovni elementi so shranjeni v ImageProcessor ali v ImageStack (sekvenca slik) ImageProcessor (ij.process) dostop in obdelava slikovnih elementov podrazredi: ByteProcessor,

ShortProcessor, FloatProcessor,

ColorProcessor

#### **My\_Invert.java**

}

}

```
import ij.ImagePlus;
import ij.plugin.filter.PlugInFilter;
import ij.process.ImageProcessor;
```

```
public class My_Invert implements PlugInFilter {
```

```
public int setup (String arg, ImagePlus im) {
  return DOES_8G;
}
```

```
public void run (ImageProcessor ip) {
  int w = ip.getWidth();
  int h = ip.getHeight();
```

```
for (int u = 0; u < w; u++) {
    for (int v = 0; v < h; v++) {
        int p = ip.getFixed(u, v);ip.putPixel(u, v, 255 - p);}
```
My\_Invert.java V mapi *plugins* ali podmapi Znak \_ v imenu pomeni vtičnik Plugins -> Compile and Run Plugins->Shortcuts ->Install Plugin

#### **My\_Invert.java**

}

```
import ij.ImagePlus;
import ij.plugin.filter.PlugInFilter;
import ij.process.ImageProcessor;
```
public class My\_Invert implements PlugInFilter {

```
public int setup (String arg, ImagePlus im) {
  return DOES 8G;
}
```

```
public void run (ImageProcessor ip) {
  int w = ip.getWidth();
  int h = ip.getHeight();
```

```
for (int u = 0; u < w; u++) {
  for (int v = 0; v < h; v++) {
    int p = ip.getFixed(u, v);ip.putPixel(u, v, 255 - p);}
}
```
DOES 16 – 16 bitne sivinske slike DOES\_32 – 32 bitne sivinske slike DOES 8C – 8 bitne barvne slike DOES 8G – 8 bitne sivinske slike DOES ALL DOES RGB DOES STACKS  $DONE - run()$  se ne bo izvedel NO\_CHANGES NO\_IMAGE\_REQUIRED NO\_UNDO ROI\_REQUIRED STACK\_REQUIRED SUPPORTS\_MASKING

## **Tipi slikovnih formatov v ImageJ**

- 8 bitne sivinske slike byte
- 8 bitne barvne slike (indeks na tabelo LUT) byte
- 16 bitne sivinske slike short
- 32 bitne sivinske slike float
- RGB barvne slike int
- Java ne ponuja unsigned byte
- byte: -128 ... 127

int a = 200; // a = #000000C8 byte  $b = (byte) a;$  //  $b = #C8$ int a1 = b;  $\frac{1}{2}$  // a1 = -56 int a2 =  $(0xff & b)$ ; // a2 = 200

### **Histogram**

$$
h(i) = \text{card}\{(u, v) | I(u, v) = i\}
$$

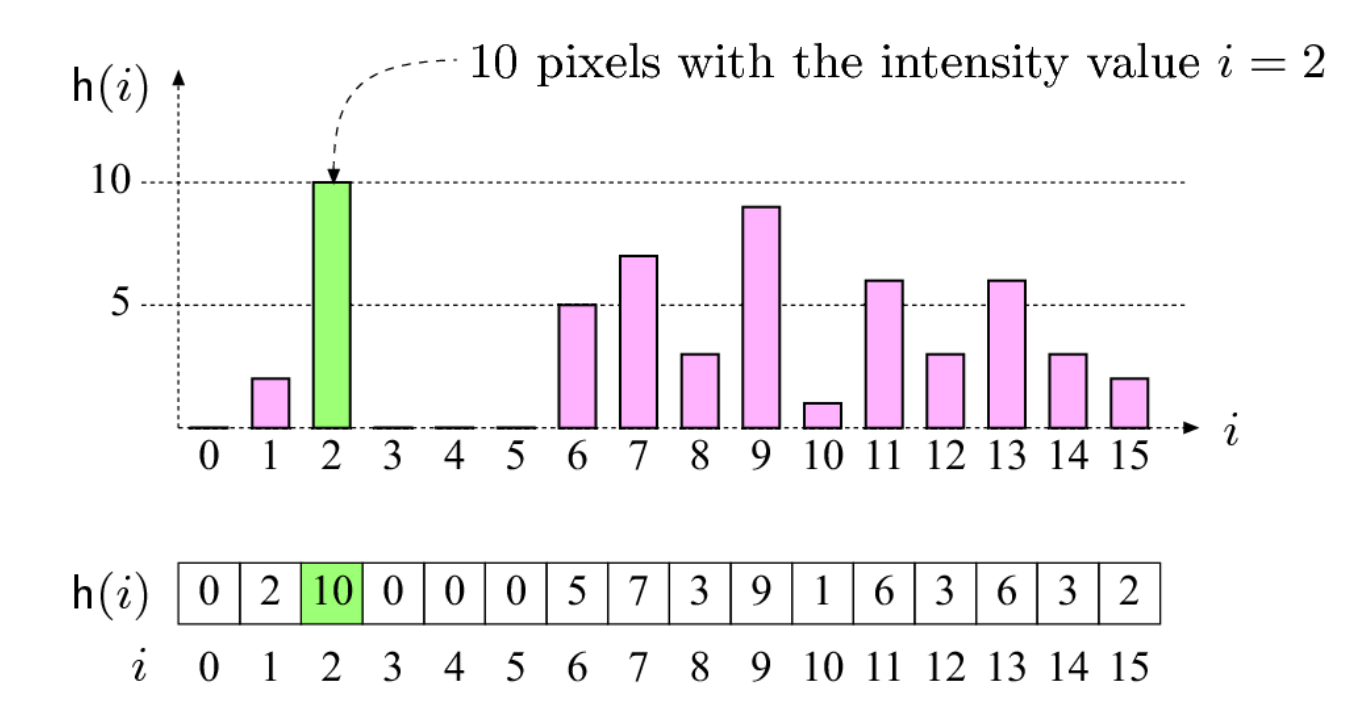

13

## **Histogram**

Kvalitativni atributi slike:

dinamični razpon kontrast segmentacija saturacija

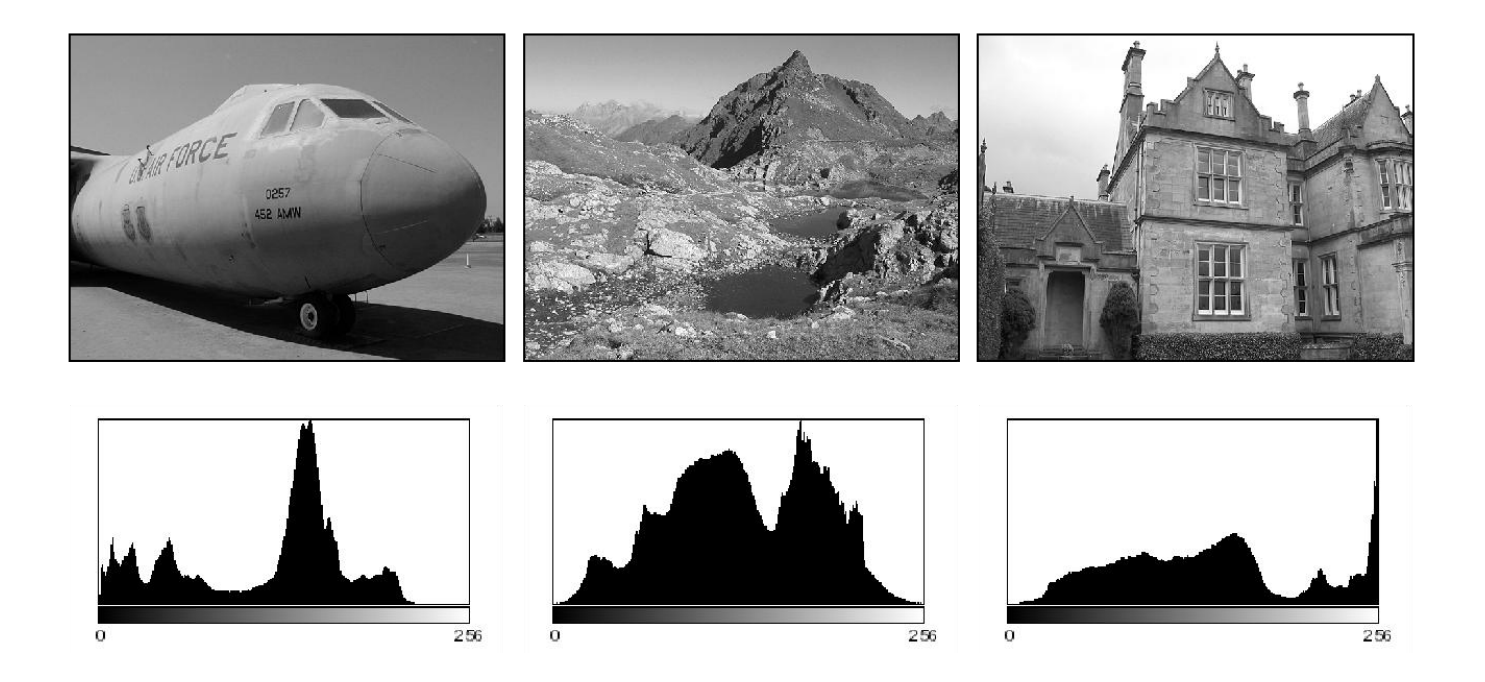

```
for all levels i do
 H[i] = 0for all pixel coordinates u and v do
 H[I(u, v)] ++
```
### **Compute\_Histogram.java**

```
import ij.ImagePlus;
import ij.plugin.filter.PlugInFilter;
import ij.process.ImageProcessor;
import ij.process.ByteProcessor;
```

```
public class Compute_Histogram implements 
 PlugInFilter {
 String title = null;
```

```
public int setup(String arg, ImagePlus im) {
 title = im.getTitle();
 return DOES_8G + NO_CHANGES;
```

```
}
```

```
public void run(ImageProcessor ip) {
 int[] H = new int[256];int w = ip.getWidth();
 int h = ip.getHeight();
 int hw = 256;
 int hh = 100;
 int maxH = 0;
```

```
for (int v = 0; v < h; v++) {
    for (int u = 0; u < w; u++) {
            int i = ip.getpixel(u, v);H[i] = H[i] + 1;}
}
```
}

```
...
   for (int i = 0; i < 256; i++) {
        maxH = (H[i] > maxH) ? H[i] : maxH;
    }
    ImageProcessor histIp = new ByteProcessor(hw, 
                                  hh);
    histIp.setValue(255);
    histIp.fill();
    for (int u = 0; u < hw; u++) {
        for (int v = 0; v < H[u]; v++) {
           histIp.putPixel(u, 
                 hh-hh*v/maxH, 0);
        }
    }
    String hTitle = "Histogram of " + title; 
    ImagePlus histIm = new ImagePlus(hTitle,
                          histIp);
    histIm.show();
  }
```

```
Compute_Histogram_1.java
```

```
import ij.ImagePlus;
import ij.plugin.PlugIn;
import ij.process.ImageProcessor;
import ij.process.ByteProcessor;
import ij.io.Opener;
import ij.IJ;
```

```
public class Compute Histogram 1 implements PlugIn {
    String title = null;
```

```
public void run(String arg) {
      int[] H = new int[256];
```

```
int hw = 256;
int hh = 100;
int maxH = 0;
```

```
Opener op = new Opener();
op.open();
ImagePlus im = IJ.getImage();
ImageProcessor ip = im.getProcessor();
```

```
int w = im.getWidth();
      int h = im.getHeight();
      for (int v = 0; v < h; v++) {
            for (int u = 0; u < w; u++) {
                 int i = ip.getpixel(u, v);H[i] = H[i] + 1;}
      }
}
```
}

Histogram kot PlugIn Sliko podamo preko dialoga Opener

### **AppletDemo.java**a

```
import ij.*;
import java.applet.*;
import java.awt.*;
import ij.process.*;
import ij.gui.*;
public class HDemo extends Applet {
  String name;
  Image im; 
 ImagePlus img;
  ImageProcessor ip = null;
 int[] h; 
 HistogramWindow hw;
  public void init() {
    setLayout(new BorderLayout());
    Panel p = new Panel();
    p.setLayout(new GridLayout(1, 4));
    p.add(new Button("Restore"));
    p.add(new Button("Inv"));
    p.add(new Button("Ligh"));
    p.add(new Button("Dark"));
    add("South", p);
    img = new
```

```
ImagePlus("c:\\ImageJ\\graybird.jpg");
im = img.getImage();
```

```
ip = img.getProcessor();
```

```
ip.snapshot();
```
}

```
public void update(Graphics g) {
    paint(g);}
```

```
public void paint(Graphics g) {
  g.drawImage(im, 0, 0, this);
}
```
}

```
public boolean action(Event e, Object arg) {
  if (e.target instanceof Button) {
      String label = (String) arg;
      if (label.equals("Restore"))
           ip.reset();
      else if (label.equals("Inv"))
           ip.invert();
      else if (label.equals("Light"))
           ip.multiply(1.1);
      else if (label.equals("Dark"))
           ip.multiply(0.9);
      im = ip.createImage();
      repaint();
      return true;
  }
  return false;
}
```
## **Barvne slike**

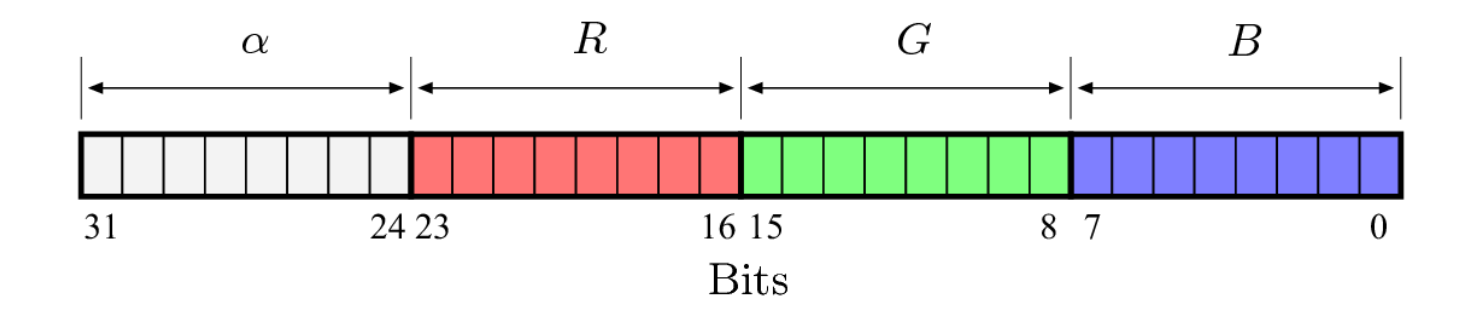

### **Barvne slike**

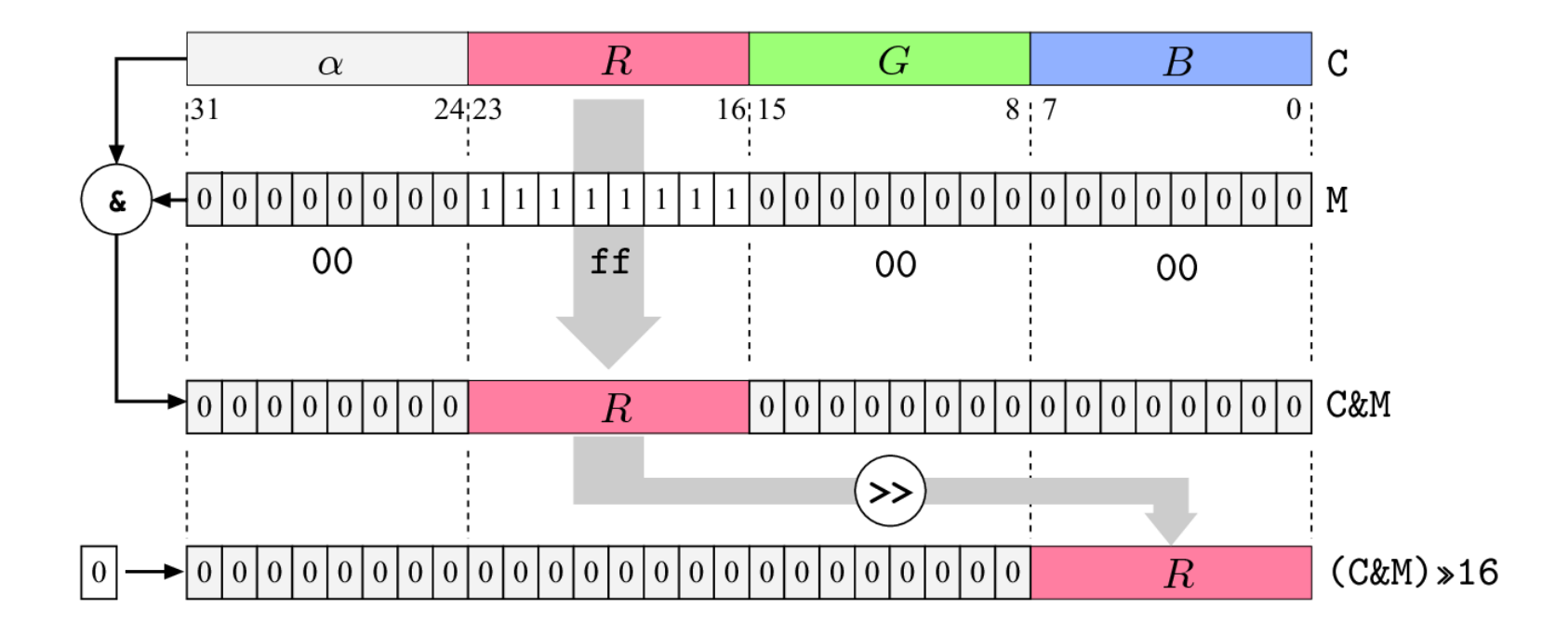

1 int c = ip.getPixel(u,v); // a color pixel 2 int r = (c & 0xff0000) >> 16; // red value 3 int  $g = (c \& 0x00ff00) >> 8$ ; // green value 4 int b = (c & 0x0000ff);  $// blue value$ 

## **Barvne slike**

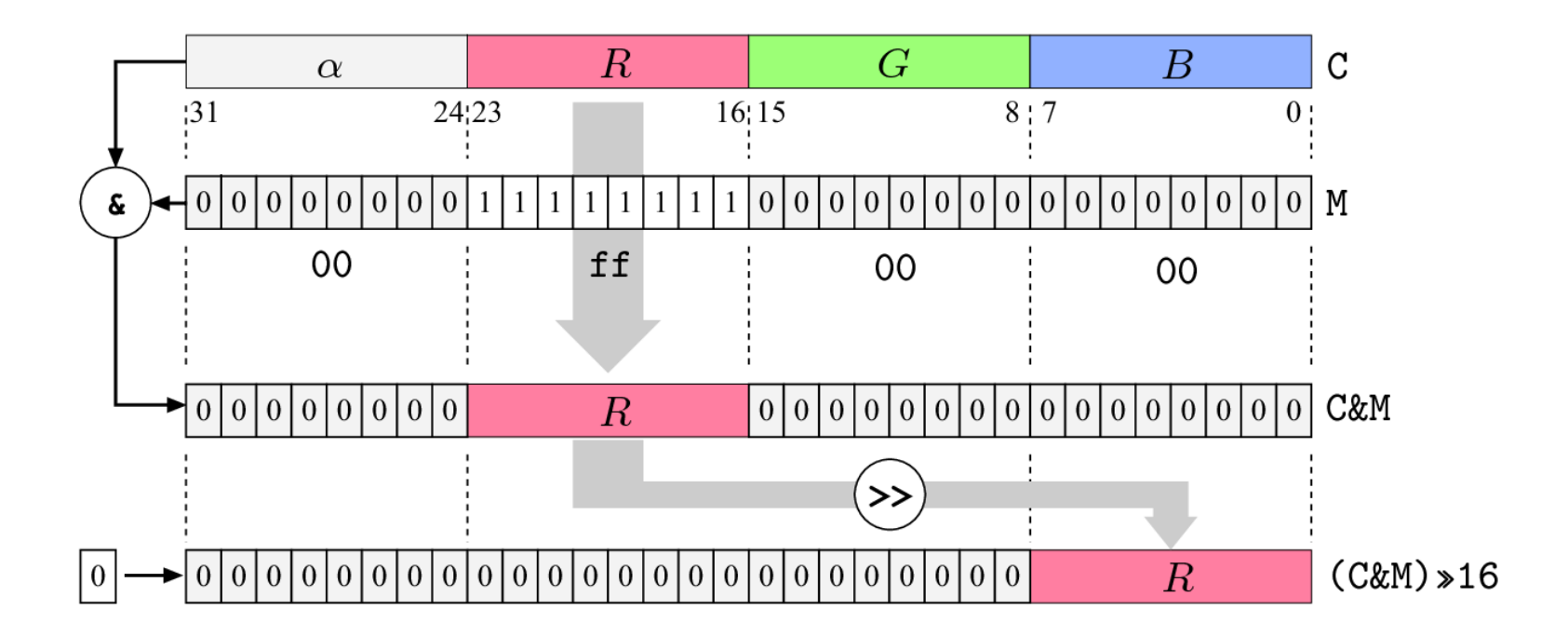

## **Barvne slike ColorProcessor**

```
1 int [] RGB = new int [3];2 \ldots3 \text{ RGB} = \text{ip.getpixel}(u, v, RGB);4 int r = RGB[0];
5 int g = RGB[1];
6 int b = RGB[2];
7 \ldots8 ip.putPixel(u, v, RGB);
```
### **Brighten\_Rgb.java**

}

```
import ij.ImagePlus;
import ij.plugin.filter.PlugInFilter;
import ij.process.ImageProcessor;
```

```
public class Brighten_Rgb implements PlugInFilter {
```

```
public void run(ImageProcessor ip) {
        int[] pixels = (int[]) ip.getPixels();
        for (int i = 0; i < pixels.length; i++) {
                      int c = \text{pixels}[i];int r = (c \& 0 \times f f 0 \times 0 \times 16)int g = (c \& 0 \times 00 \text{ f} \cdot 000) >> 8;
                      int b = (c \& 0 \times 0000 f f);r = r + 10; if (r > 255) r = 255;
                      g = g + 10; if (g > 255) g = 255;
                      b = b + 10; if (b > 255) b = 255;
                      pixels[i] = ((r & 0xff) < 16)( (g & 0xff) << 8) | b & 0xff;
        }
}
public int setup(String arg, ImagePlus imp) {
        return DOES_RGB;
}
```
### **Brighten\_Rgb\_1.java**

**}}** 

}

}

```
import ij.ImagePlus;
import ij.plugin.filter.PlugInFilter;
import ij.process.ColorProcessor;
import ij.process.ImageProcessor;
```
public class Brighten\_Rgb\_1 implements PlugInFilter {

```
public void run(ImageProcessor ip) {
  colorProcessor cp = (ColorProcessor) ip;
  int[] RGB = new int[3];
```

```
for (int v = 0; v < cp.getHeight(); v++) {
         for (int u = 0; u < cp.getWidth(); u+1) {
                cp.getPixel(u, v, RGB);
                RGB[0] = Math.min(RGB[0]+10, 255);RGB[1] = Math.min(RGB[1]+10, 255);RGB[2] = Math.min(RGB[2]+10, 255);cp.putPixel(u, v, RGB); 
         }
  }
public int setup(String arg, ImagePlus imp) {
  return DOES_RGB;
```
Aditiven model šuma  $\bullet$  $I(x, y) = I(x, y) + n(x, y)$ 

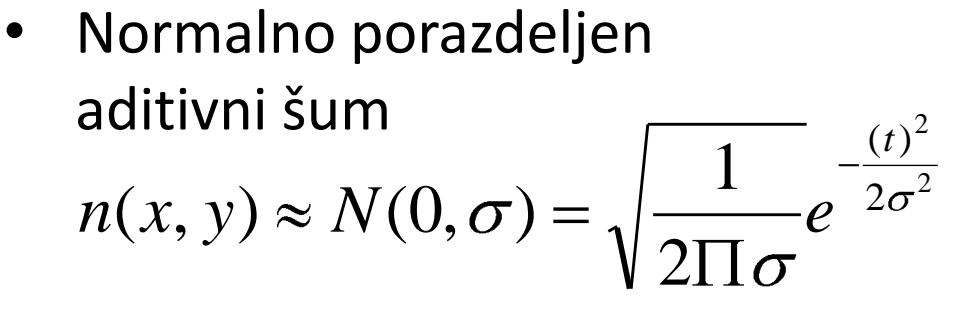

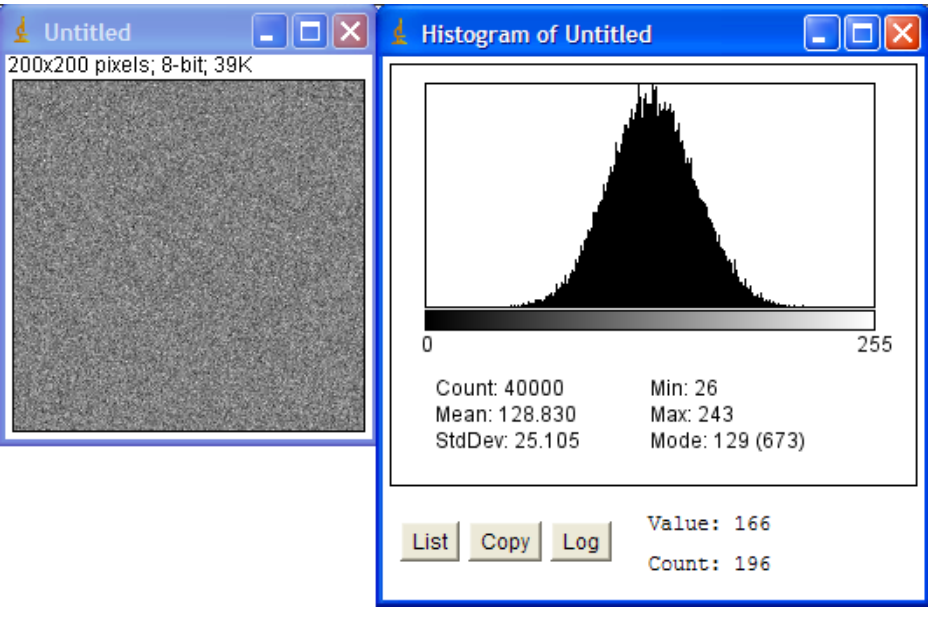

- Modeliranje šuma  $n(x, y) \equiv I(x, y) - I(x, y)$
- sekvenca

$$
I(x, y, t), \quad t = 1...n
$$

$$
\overline{I(x, y)} \cong \frac{1}{n} \sum_{t} I(x, y, t)
$$

• srednja vrednost, standardna deviacija

$$
SNR = \frac{\sigma_s}{\sigma_n}
$$

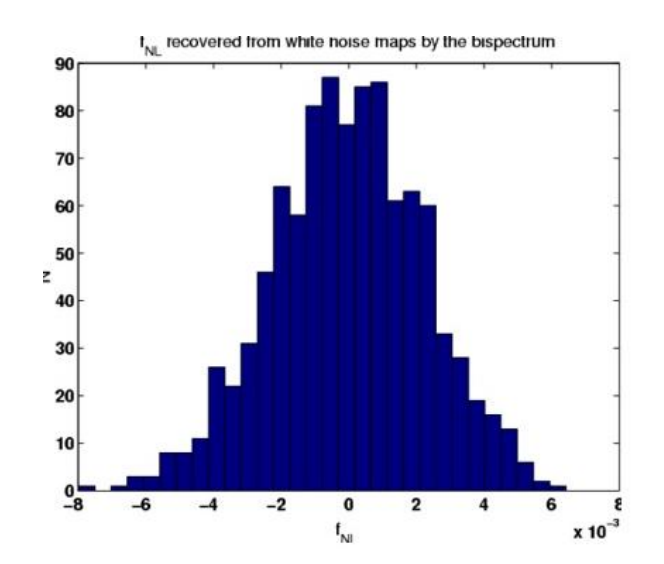

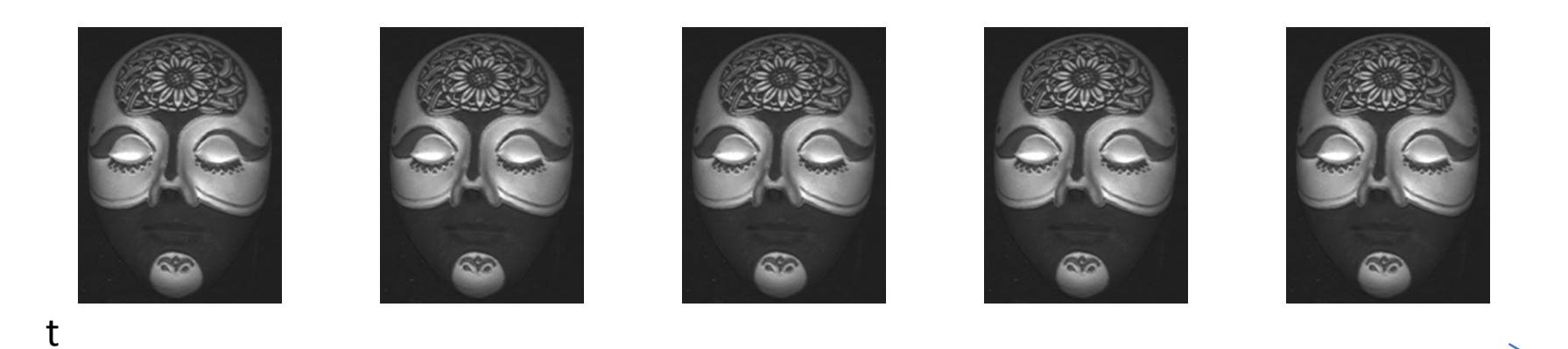

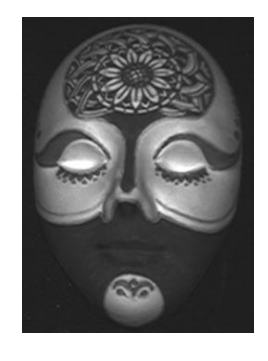

 $\overline{I(x, y)} \cong \frac{1}{n} \sum_{t} I(x, y, t)$ 

# $n(x, y, t) \approx I(x, y, t) - I(x, y)$

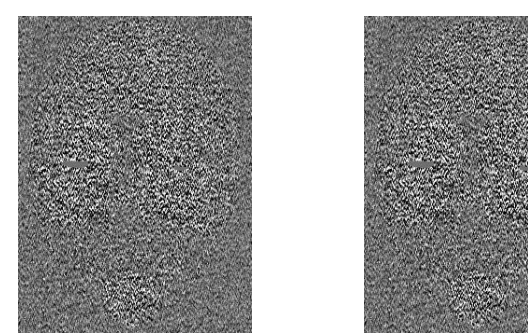

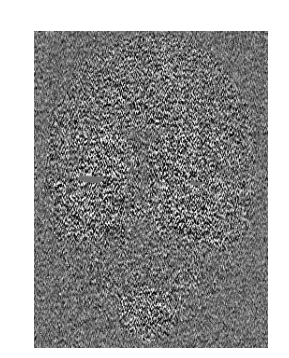

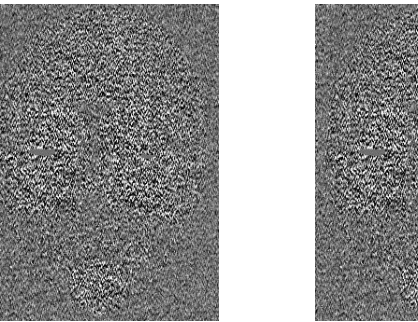

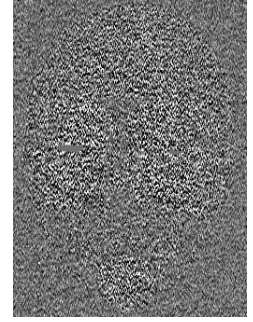

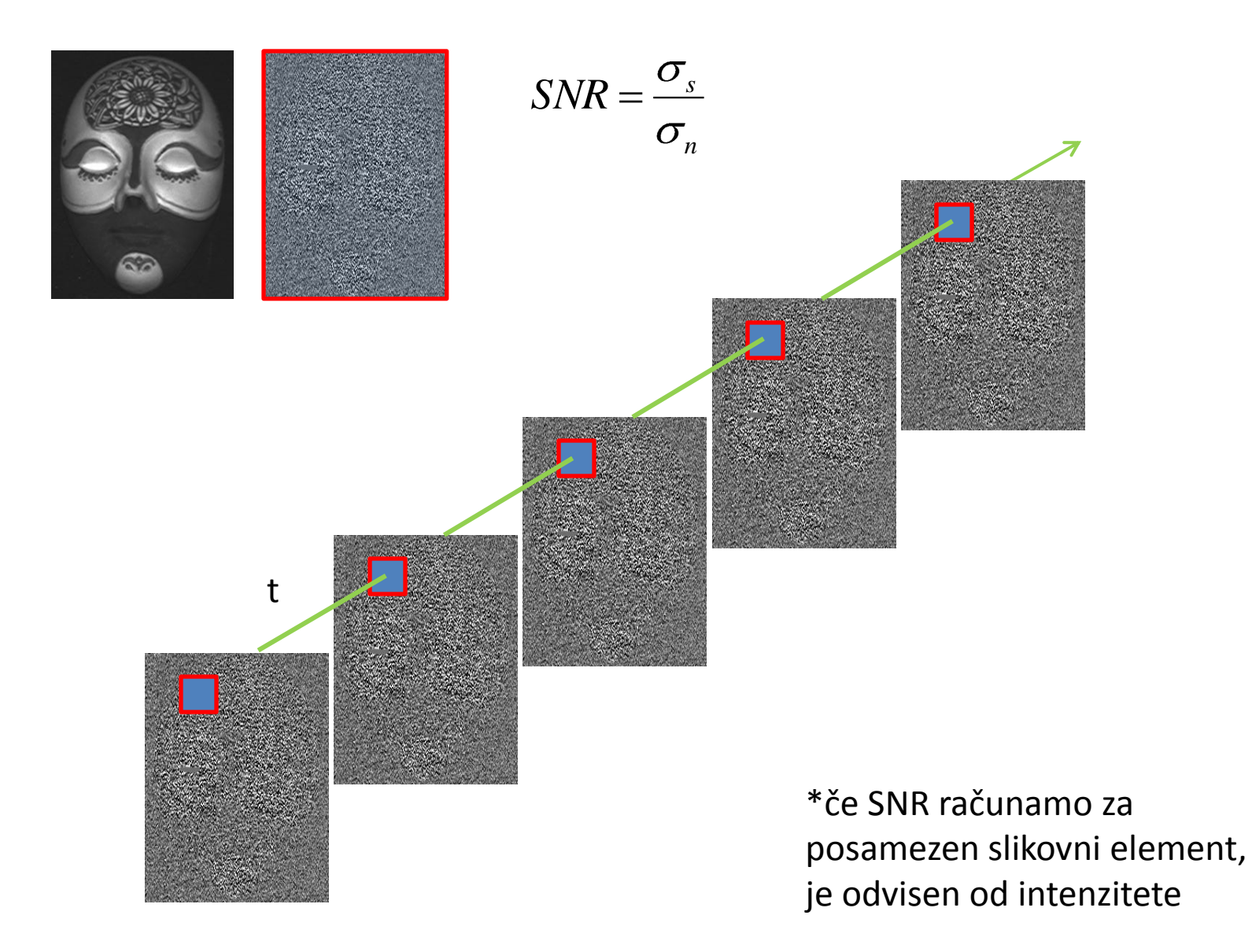

## **Histogrami s koši**

- Slike z veliko zalogo vrednosti (npr. 32b sivinske slike)
- Slike z realnimi vrednostmi
- Histogram z B koši

 $h(j) = \text{card} \{ (u, v) \mid a_j \leq I(u, v) < a_{j+1} \}$  for  $0 \leq j < B$ 

- Primer: 14b sivinska slika, histogram z 256 koši
- $0... 2^{14}$  -1 vrednosti
- velikost koša:  $2^{14}$  / 256 = 64
- $a_0 = 0$ ;  $a_1 = 64$ ;  $a_2 = 128$ ; ...  $a_{255} = 16320$ ,  $a_{256} = 2^{14}$

# Histogrami s koši

| $h(0)$   | $\leftarrow$ | $0 \leq I(u, v) < 64$        |
|----------|--------------|------------------------------|
| $h(1)$   | $\leftarrow$ | $64 \leq I(u, v) < 128$      |
| $h(2)$   | $\leftarrow$ | $128 \leq I(u, v) < 192$     |
| ...      | ...          | ...                          |
| $h(j)$   | $\leftarrow$ | $a_j \leq I(u, v) < a_{j+1}$ |
| ...      | ...          | ...                          |
| $h(255)$ | $\leftarrow$ | $16320 \leq I(u, v) < 16384$ |

### **binnedHistogram(ImageProcessor ip)**

**binnedHistogram(FloatProcessor ip)**

```
int[] binnedHistogram(ImageProcessor ip) {
    int K = 256; // število nivojev
    int B = 32; // število košev
    int H = new int[B];int w = ip.getWidth();
    int h = ip.getHeight();
    for (int v = 0; v < h; v++) {
        for (int u = 0; u < w; u^{++}) {
           int a = ip.getpixel(u.v);H[i] ++;
        }
    }
    return H;
}
```

```
int[] binnedHistogram(FloatProcessor ip) {
    double K = ip.getMax() - ip.getMin();
    int H[] = new int[B+1];int w = ip.getWidth();
    int h = ip.getHeight();
    double of = ip.getMin();
    for (int v = 0; v < h; v++) {
        for (int u = 0; u < w; u++) {
           double val = Math.floor((ip.getf(u,v)-
           H[(int) val]+;
        }
    }
    return H;
}
```
## **Barvni RGB histogrami**

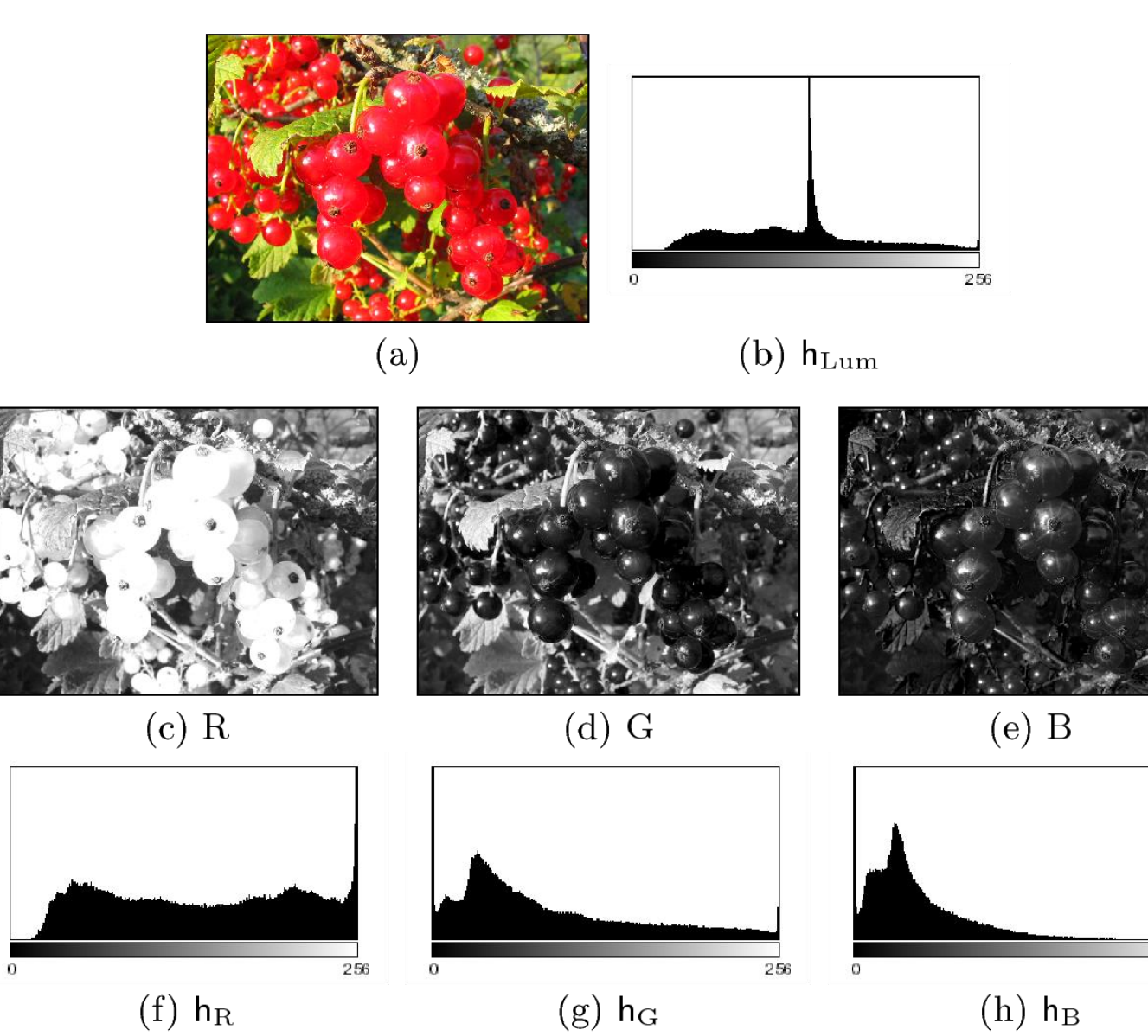

 $\overline{256}$ 

# Barvni histogrami

$$
h_{R}(200) = 24
$$
  

$$
(r, g, b) = (200, *, *)
$$

# **Barvni histogrami**

$$
h_R(50) = 100
$$
  $h_G(50) = 100$   $h_B(50) = 100$   
 $(r, g, b) = (50, 50, 50)$ 

## Polni RGB histogram

```
256 \times 256 \times 256 = 2^{24} košev tipa int
```
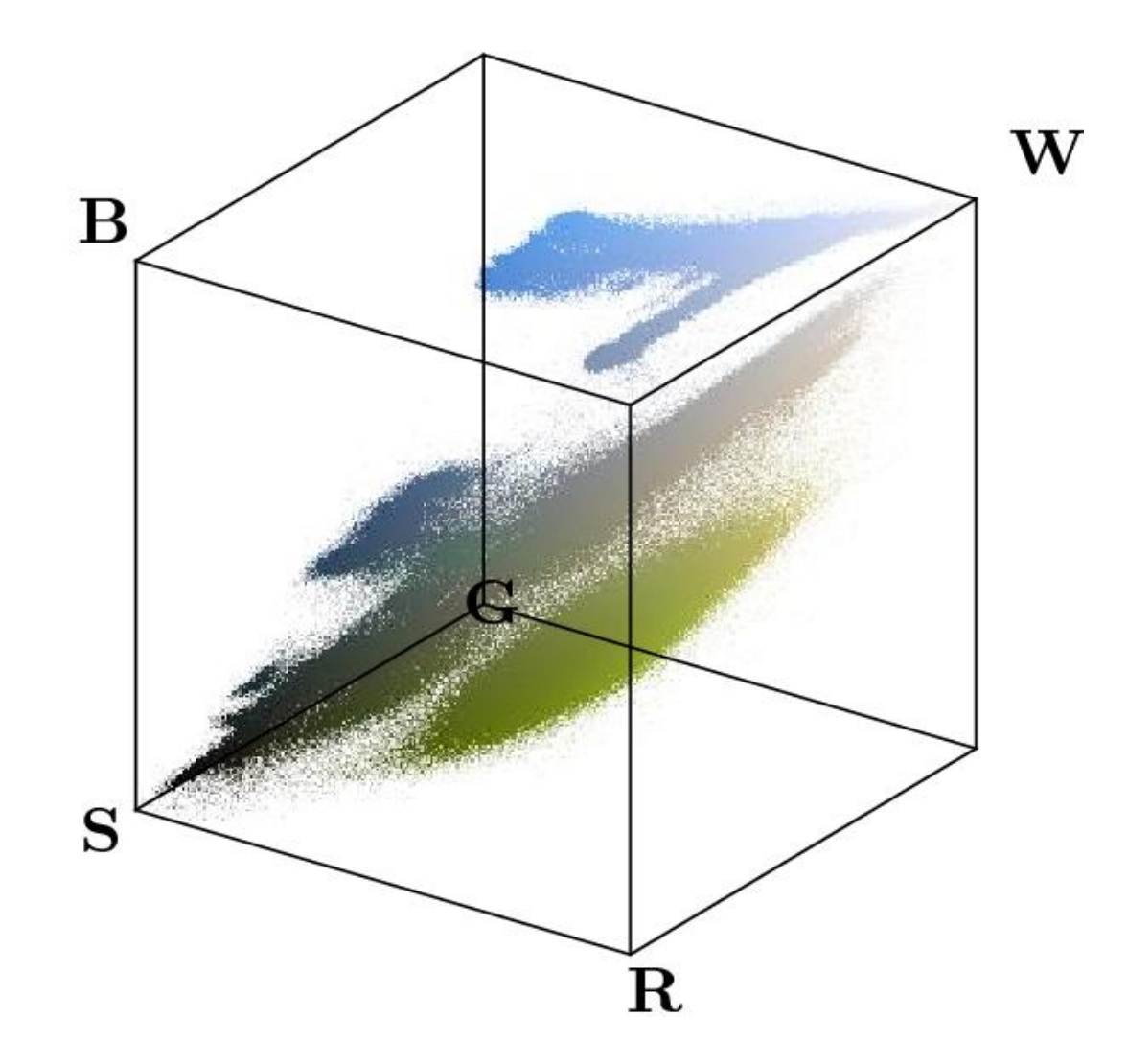

## **2D RGB histogrami**

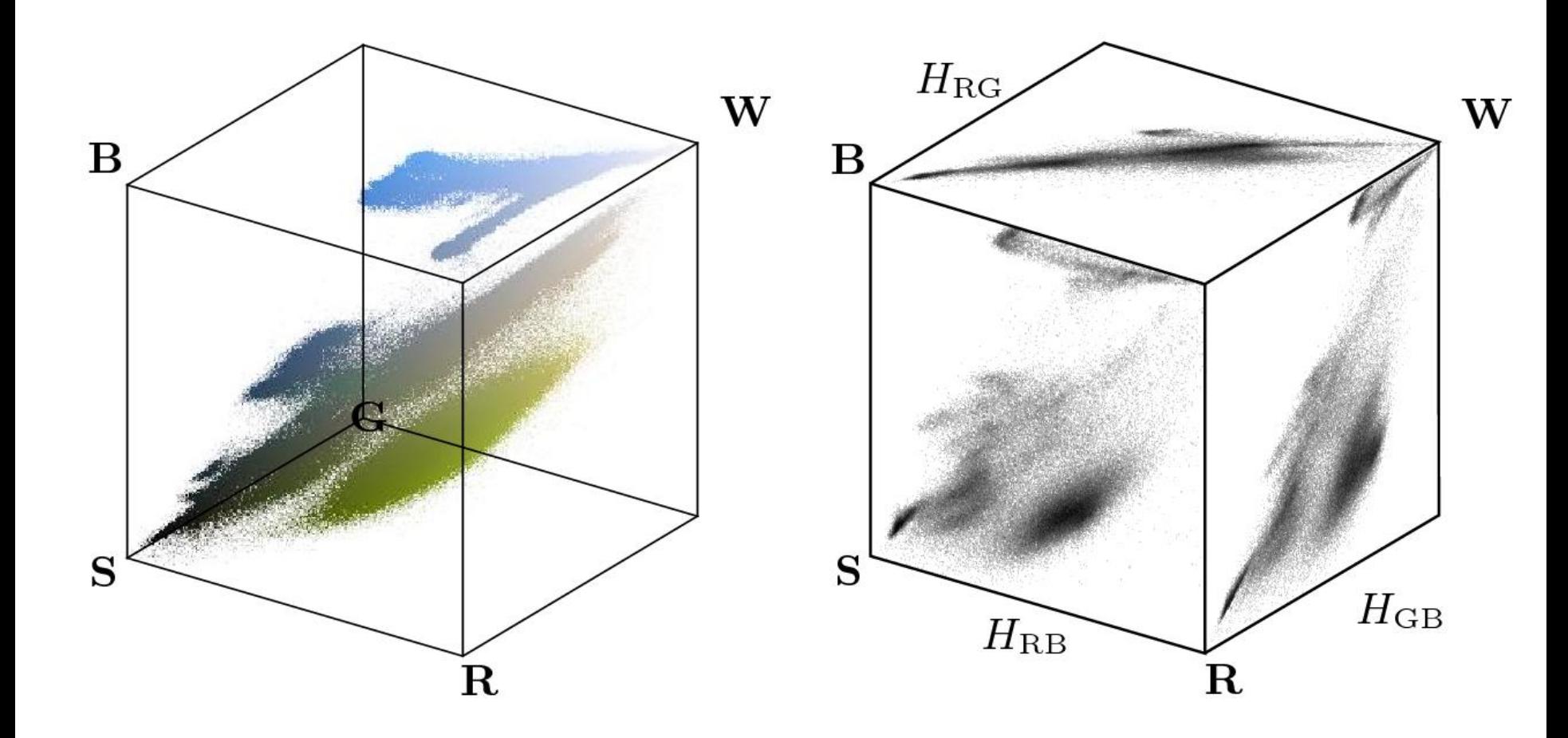

 $H_{\text{RG}}(r, g) \leftarrow$  number of pixels with  $I_{\text{RGB}}(u, v) = (r, g, *)$  $H_{\text{RB}}(r, b) \leftarrow$  number of pixels with  $I_{\text{RGB}}(u, v) = (r, *, b)$  $H_{GB}(g, b) \leftarrow$  number of pixels with  $I_{RGB}(u, v) = (*, g, b)$ 

## 2D RGB histogrami

 $\mbox{{\sc Original\ Images}}$ 

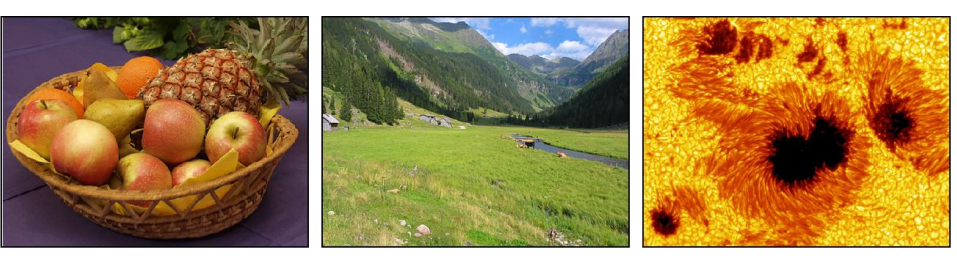

Red-Green Histograms  $(R\rightarrow,G\uparrow)$ 

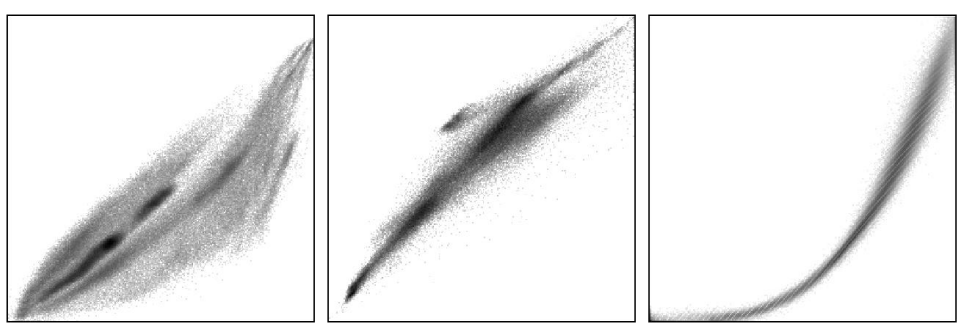

Red-Blue Histograms  $(R\rightarrow,B\uparrow)$ 

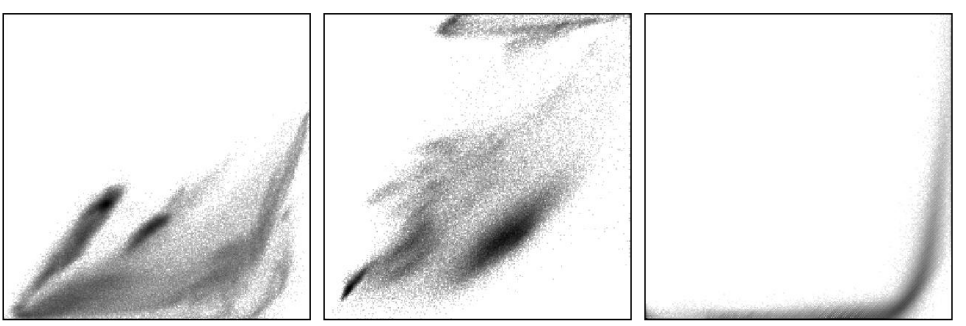

Green-Blue Histograms  $(G \rightarrow, B \uparrow)$ 

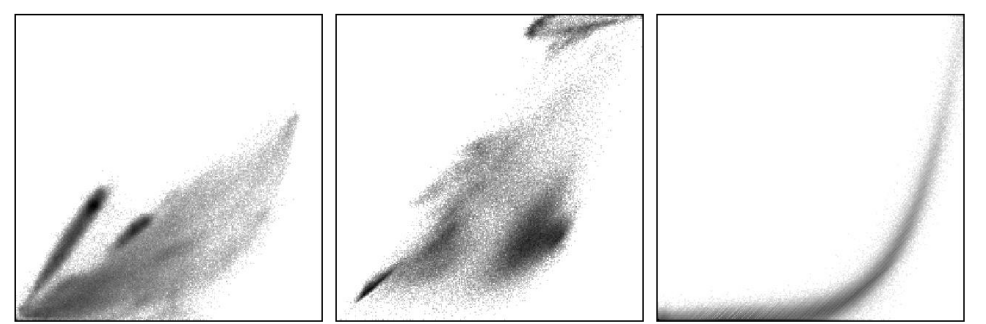

36

## **Linearna barvna kvantizacija**

- zmanjšanje barvne palete, neodvisno od vsebine slike
- enakomerno vzorčenje barvnega prostora

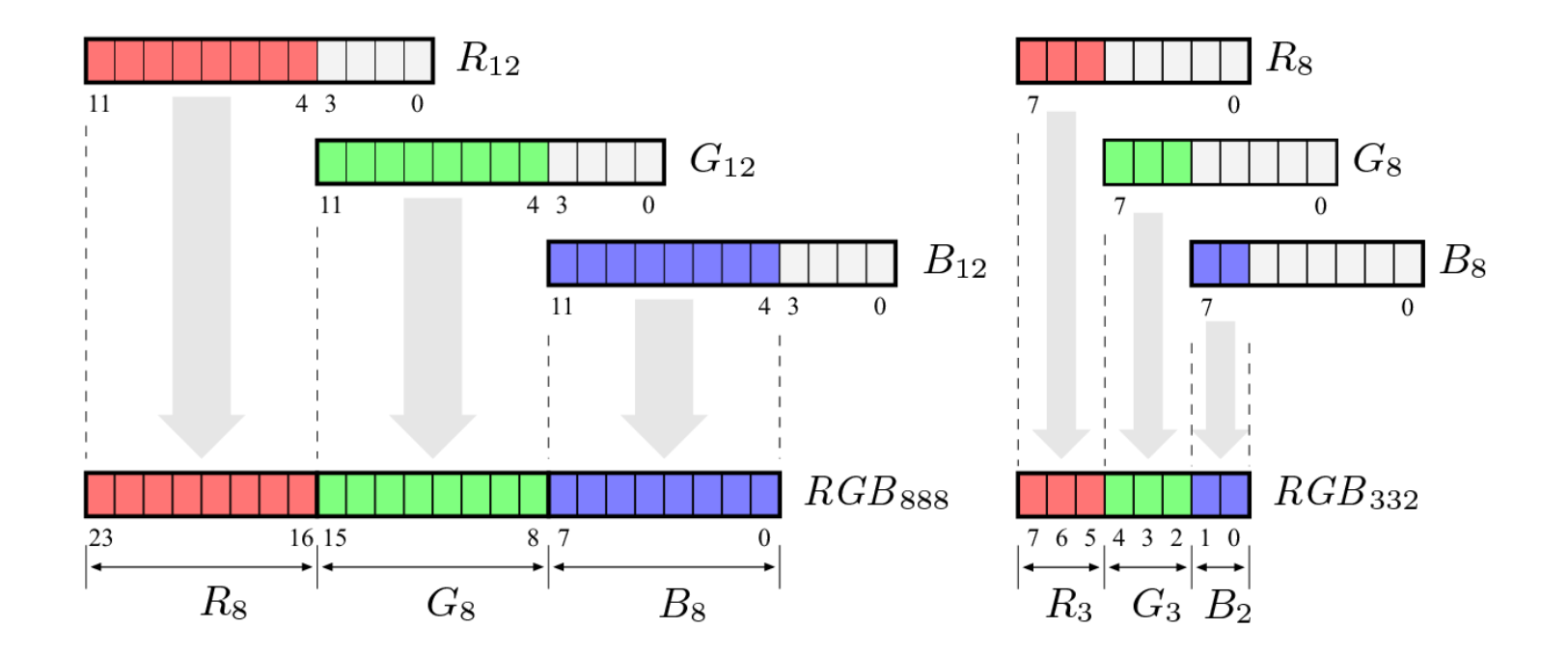

#### **3:3:2 quantization**

```
ColorProcessor cp = (ColorProcessor) ip;
int C = cp.getpixel(u, v);int R = (C & 0 \times 00FF0000) >> 16;
int G = (C & 0 \times 0000000) >> 8;int B = (C & 0 \times 0000000);
byte RGB = (byte) (R & 0xE0 | (G & 0xE0) >> 3 |
                          (B & 0 \times C0) \rightarrow 6);
```
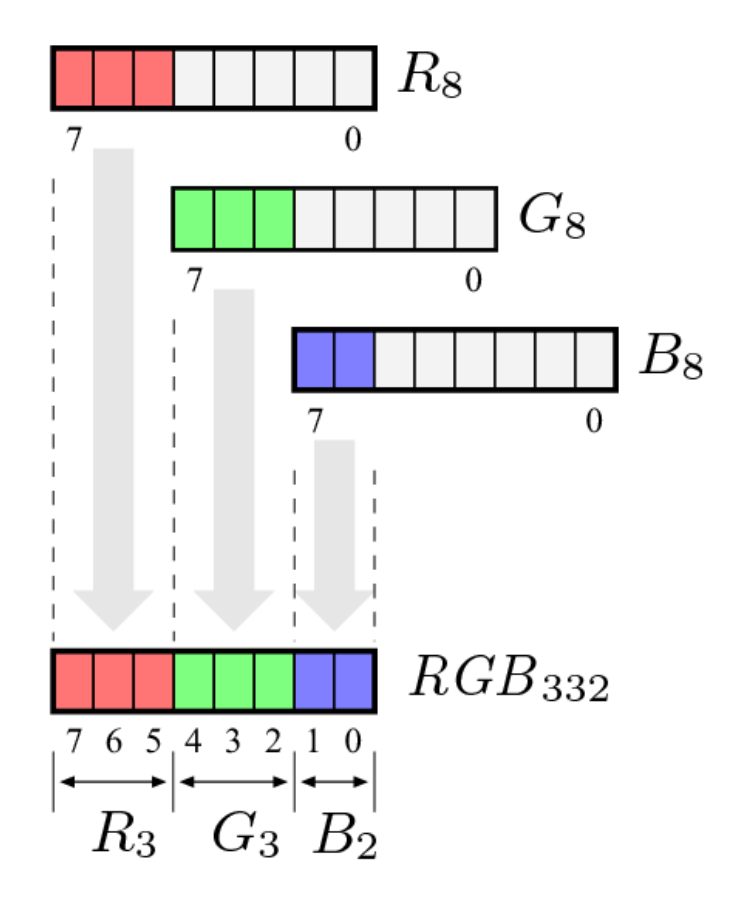

## **Vektorska barvna kvantizacija**

- algoritmi, ki upoštevajo 3D barvno porazdelitev
- vektorska kvantizacija (r, g, b) trojic
- primer: **Median-cut**

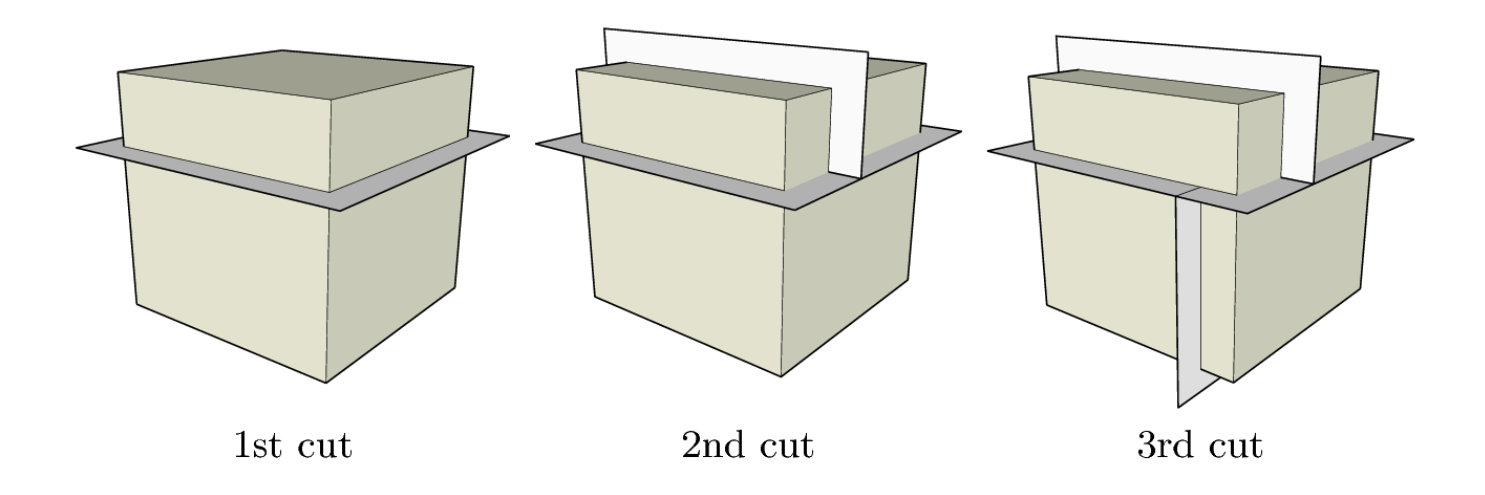